## **COMMENT RENDRE UN TRAVAIL ?** Google Classroom

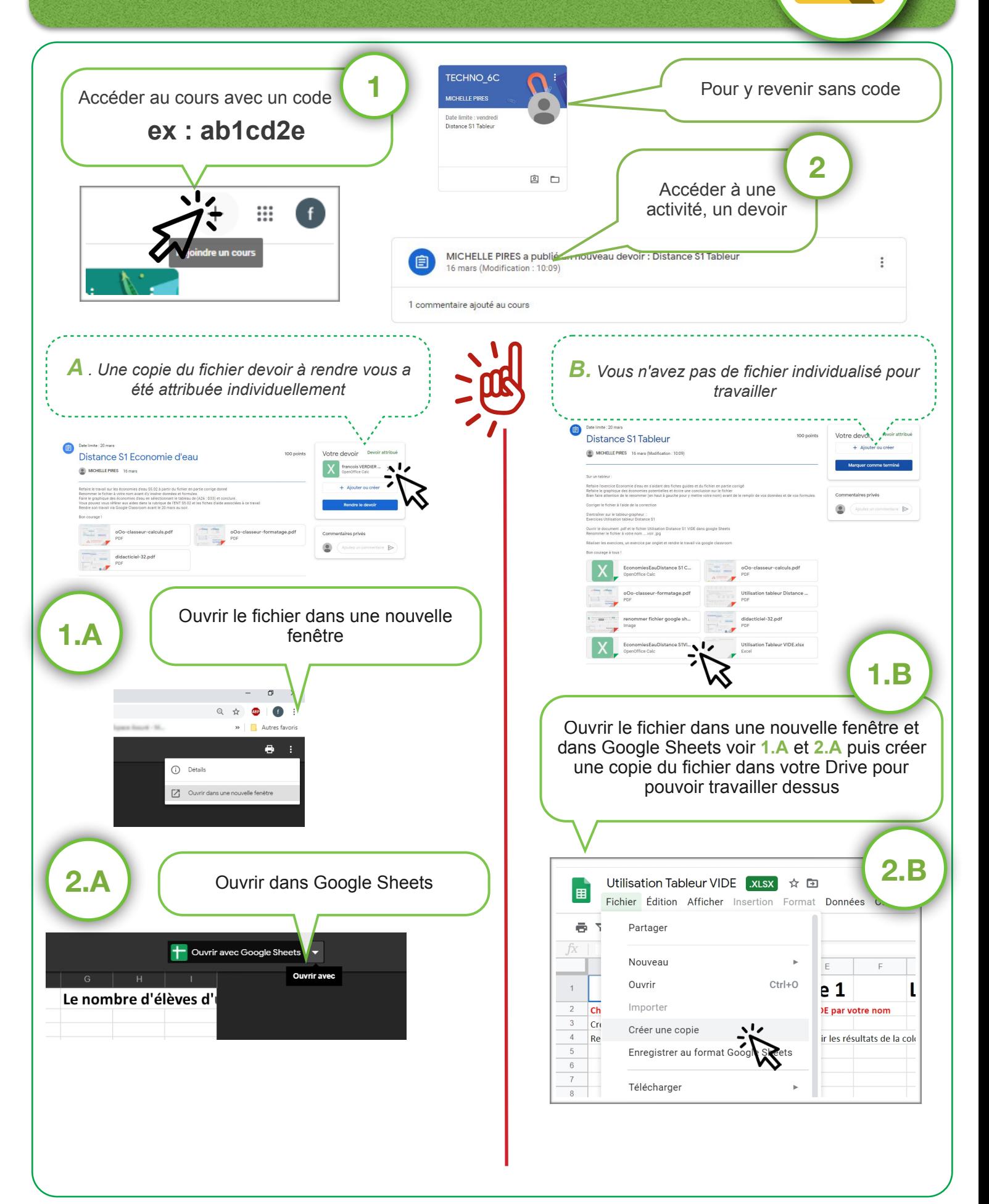

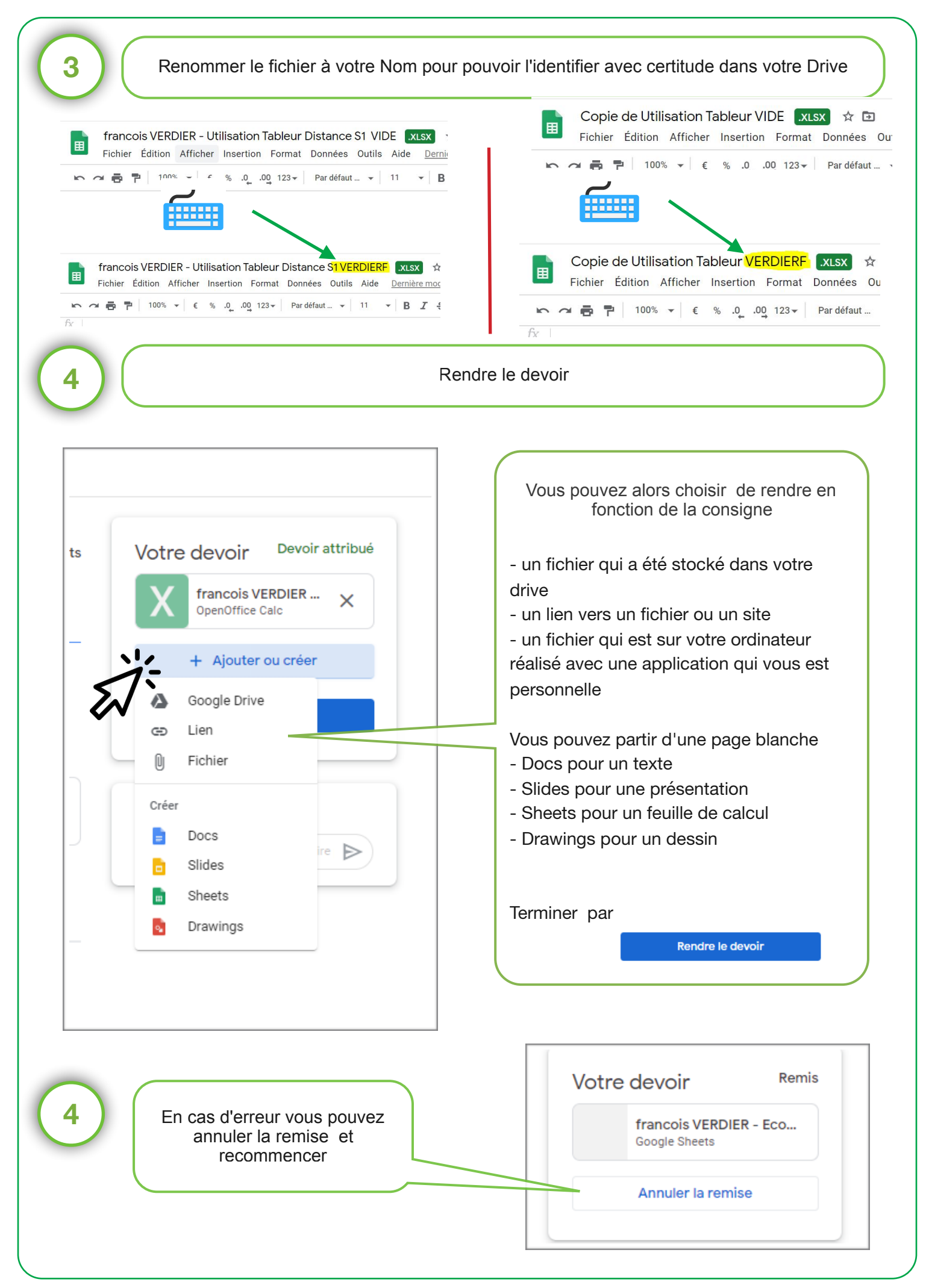